## **Modification d'une pompe WILO STAR ST25/7 pour changement de vitesse par automate**

Pour les installations auto-vidangeables il est nécessaire de commuter la vitesse de la pompe entre l'amorçage et le régime de fonctionnement. Pour amorcer le circuit hydraulique, la pompe doit démarrer au maximum de vitesse. Après un délai programmé de 2-3 minutes la vitesse est réduite pour être au débit nominal de 350 l/h environ pour trois capteurs de 2,2 m<sup>2</sup>. Par la même occasion, l'énergie électrique consommée se trouve réduite de 70 à 52 ou 35 W.

La série de pompes Wilo ST à trois vitesses commutées manuellement peut aisément se modifier en démontant le module bornier [1]. Cette description s'inspire de celle que l'on trouve sur le site de l'APPER [2]

Ci-contre les références de la pompe modifiée

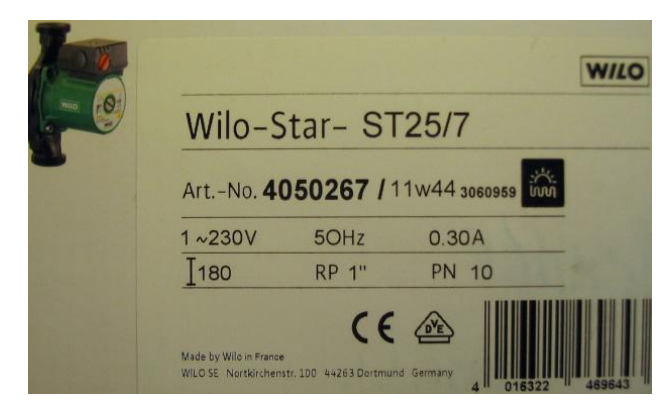

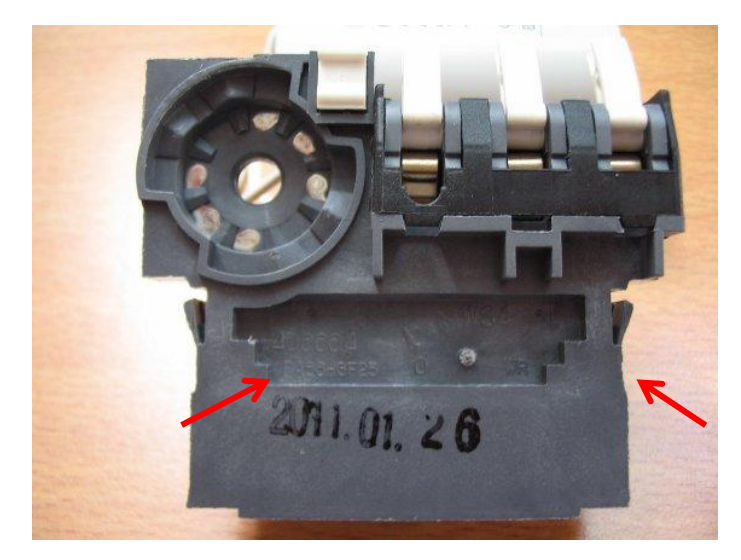

Il faut extraire le bornier en commençant par ouvrir le couvercle et dévisser les 3 vis Torx sous le condensateur. Le bornier est simplement enfiché sur le corps de la pompe.

Commencer par d'éclipser le bouton rouge puis repousser les deux clips sous le boitier (flèches rouges)

Retirer le bornier du boitier.

Des pistes métalliques sont surmoulées dans le plastique du bornier. Il suffit de les repérer avec un Ohm-mètre et un impédance-mètre pour la capacité.

Pour ce qui suit, la vitesse 1 désigne la vitesse maximale ; sur le corps du boitier elle est représentée par une grande barrette.

Cette convention correspond à la figure 8 de la notice livrée avec ce circulateur.

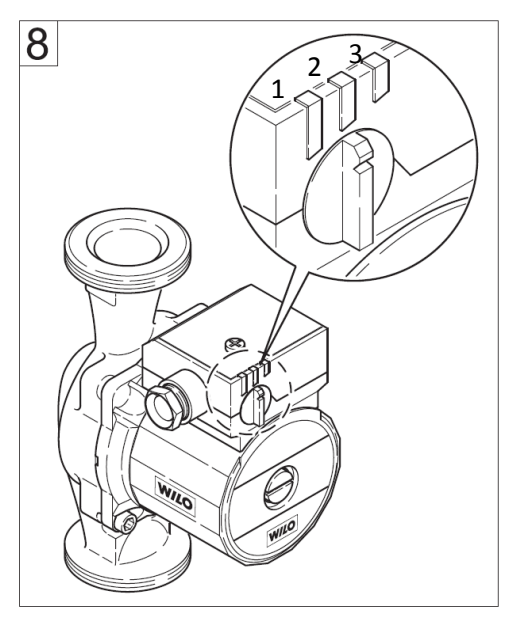

## On en déduit le schéma ci-dessous

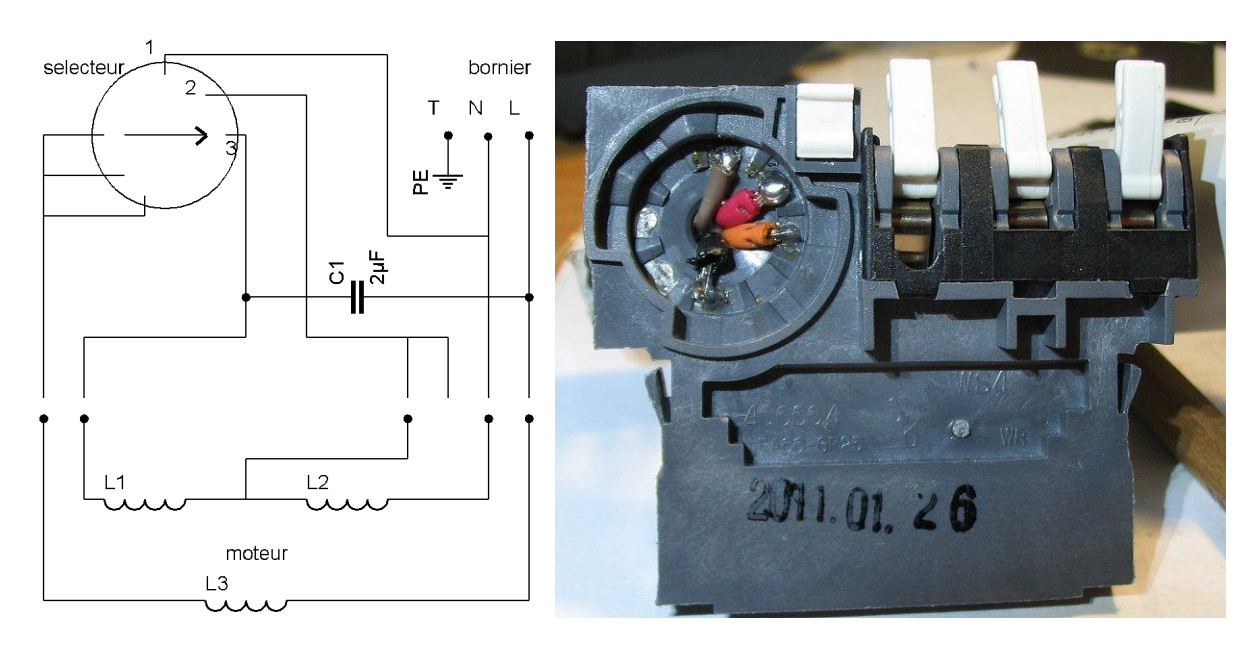

La sélection de la vitesse consiste à effectuer un pont entre l'enroulement L3 et une des positions 1,2 ou 3 du sélecteur. Il suffit de sortir les 4 fils du sélecteur sur un bornier.

On câblera un relais inverseur entre la vitesse 1 (maxi) et l'une des deux vitesses réduites 2 ou 3. Le commun du relais est relié à l'enroulement L3 du moteur. Un autre relais M/A commandera la mise sous tension de la pompe.

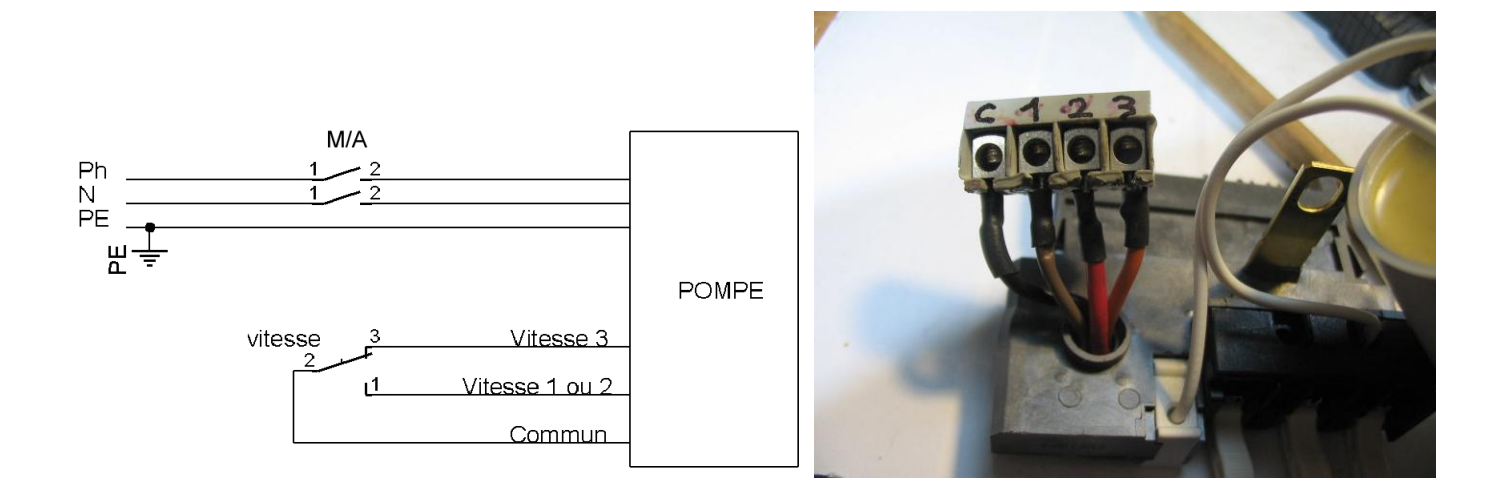

Souder des fils sur le sélecteur en les passant par le trou de ce dernier. Travailler avec un fer à souder fin réglé à 360°C maximum pour ne pas faire fondre le plastique !

De l'autre côté, un bornier pour circuit imprimé est soudé aux bouts de fils. Faire assez court, vu la place limitée dans le boîtier.

A défaut de bornier on peut souder directement les fils d'un câble de 1m que l'on raccordera dans une boite de dérivation.

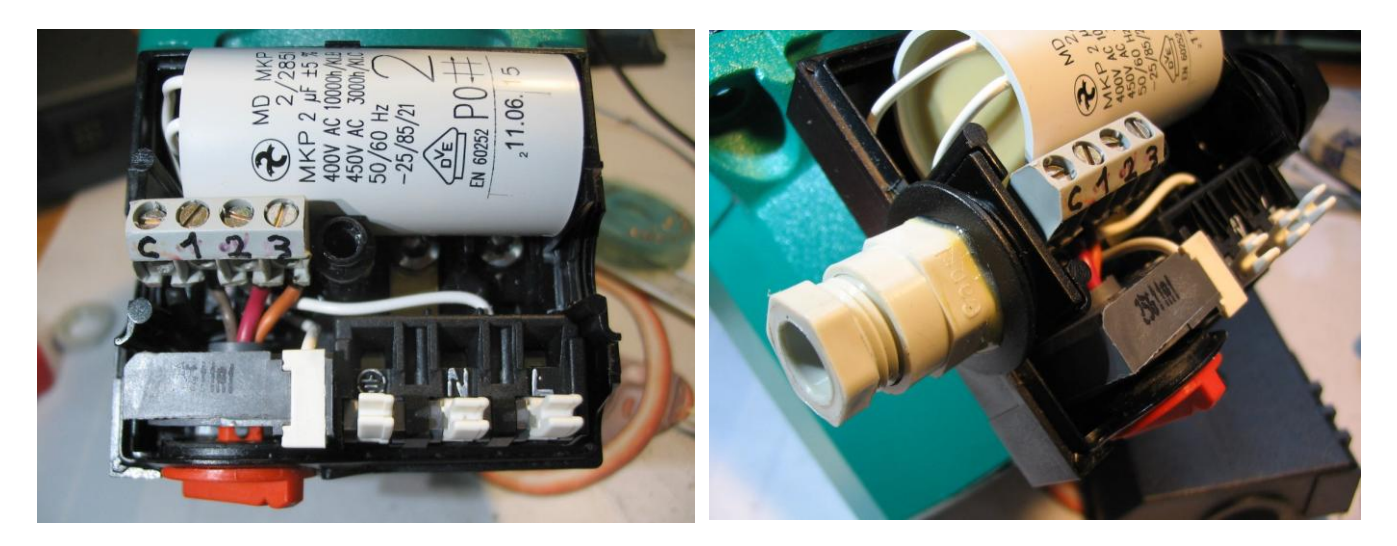

Coller le bouton rouge à la colle néoprène pour assurer l'étanchéité.

Monter un presse-étoupe sur le bouchon amovible.

Le câblage s'effectuera avec du câble tri-filaire de 0,75 à 1 mm<sup>2</sup> maximum pour ne pas trop encombrer le boiter (l'intensité de 0,3 A de la pompe n'étant pas excessive). On étamera les extrémités des fils souples pour les insérer dans les borniers.

Bonne installation !

Jean-Matthieu STRICKER F5RCT Strasbourg Nord

Mise à jour du 9 octobre 2012

Références :

[1] Documentation de la pompe sur le site de Solaire Diffusion : <http://www.solaire-diffusion.eu/images/stories/documents/TH/wilo257.pdf>

[2] gestion de la vitesse d'un circulateur par automate : <http://www.apper-solaire.org/Pages/Fiches/Circulateurs/Gestion%20Vitesse%20Circulateur%20par%20GEGE%20&%20GREGORY92/index.pdf>